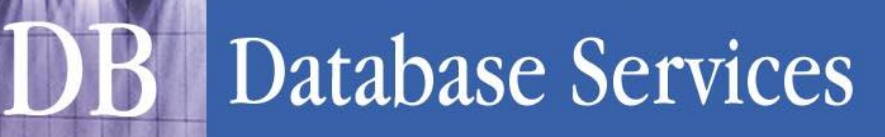

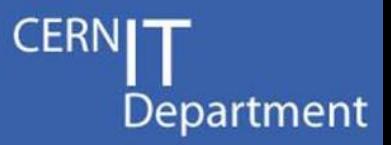

# **Database and Application Design**

#### Katarzyna Dziedziniewicz-Wojcik IT-DB

DB Design based on slides by Dawid Wojcik

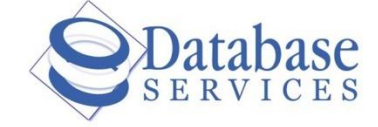

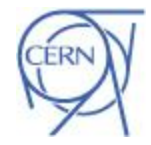

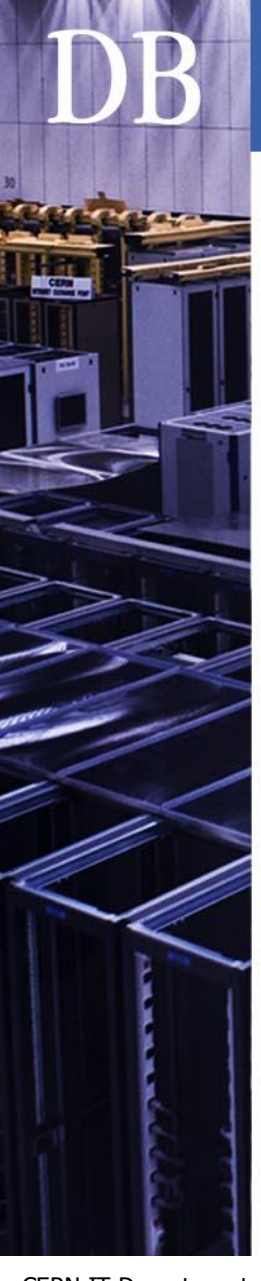

# – Partitioning – PL/SQL

Writing robust applications

– Views, Materialized Views

– Indexes and Index Organized Tables

• Q&A

**Outline** 

Database design

• Tips & tricks

CERN IT Department CH-1211 Geneva 23 Switzerland **www.cern.ch/it**

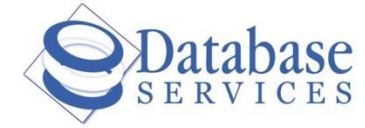

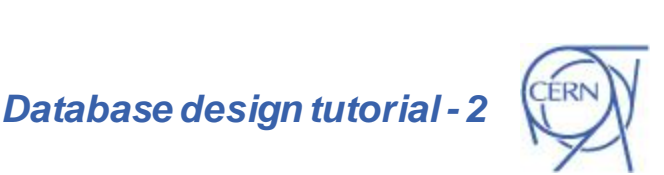

**CERI** 

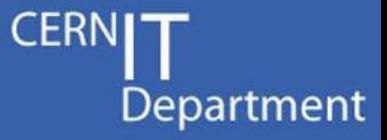

#### *"It's a Database, not a Data Dump"*

- Database is **an integrated collection of logically related data**
- You need a database to:
	- Store data…
	- … and be able to efficiently process it in order to retrieve/produce information!

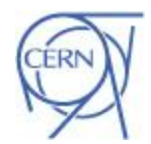

### Database design - goals

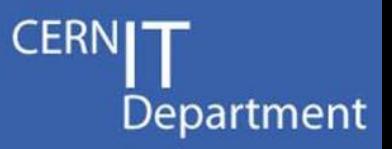

- Database design define how to store data to:
	- avoid unnecessary redundancy
		- Storage is not unlimited.
		- Redundant data is not logically related
	- retrieve information easily and efficiently
		- Easily does not necessarily mean with a simple query.
		- Efficiently using built-in database features.
	- be scalable for data and interfaces
		- **Performance** is in the **design**!
		- Will your design scale to predicted workload (thousands of connections)?

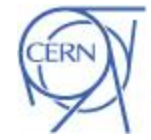

*Database design tutorial - 4*

### Conceptual design

Department

- Conceptual design
	- Process of constructing a model of the information used in an enterprise.
	- Is a conceptual representation of the data structures.
	- Is independent of all physical considerations.

- *Input:* database requirements
- *Output:* conceptual model

CERN IT Department CH-1211 Geneva 23 Switzerland **www.cern.ch/it**

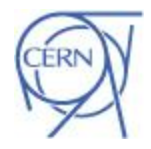

# Conceptual design – practice

- Department
- The Entity-Relationship model (ER) is most common conceptual model for database design:
	- Describes the data in a system and how data is related.
	- Describes data as entities, attributes, and relationships.
	- Can be easily translated into many database implementations.

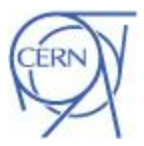

*Database design tutorial - 6*

#### Modeling relationships - example

- Many to many  $(M:N)$ 
	- A student can be registered on any number of courses (including zero)

**CER** 

Department

– A course can be taken by any number of students (including zero)

• Logical model – normalized form:

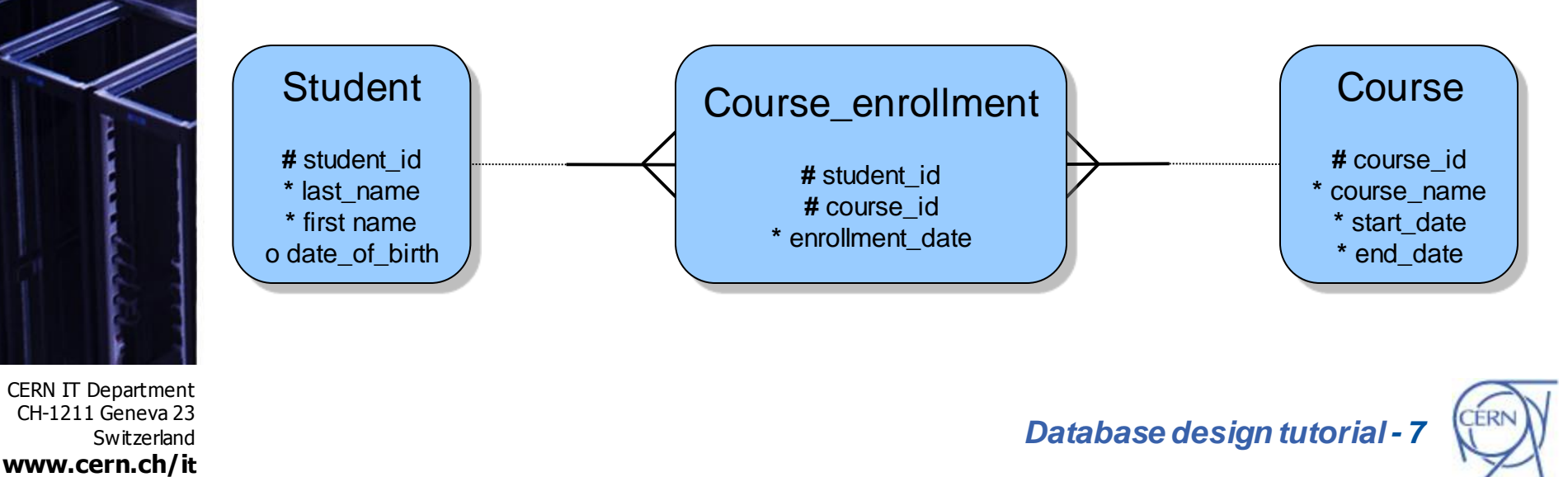

### Normalization

- Department
- Objective validate and improve a logical design, satisfying constraints and avoiding duplication of data.
- Normalization is a process of decomposing relations with anomalies to produce smaller wellstructured tables:
	- First Normal Form (1NF)
	- Second Normal Form (2NF)
	- Third Normal Form (3NF)
	- Other: Boyce/Codd Normal Form (BCNF), 4NF ...
- Usually the 3NF is appropriate for real-world applications.

CERN IT Department CH-1211 Geneva 23 Switzerland **www.cern.ch/it**

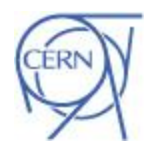

# First Normal Form (1NF)

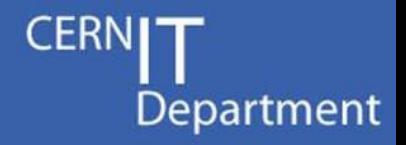

ERN

- All table attributes values must be atomic (multi-values not allowed)
	- Eliminate duplicative columns from the same table.
	- Create separate tables for each group of related data and identify each row with a unique column

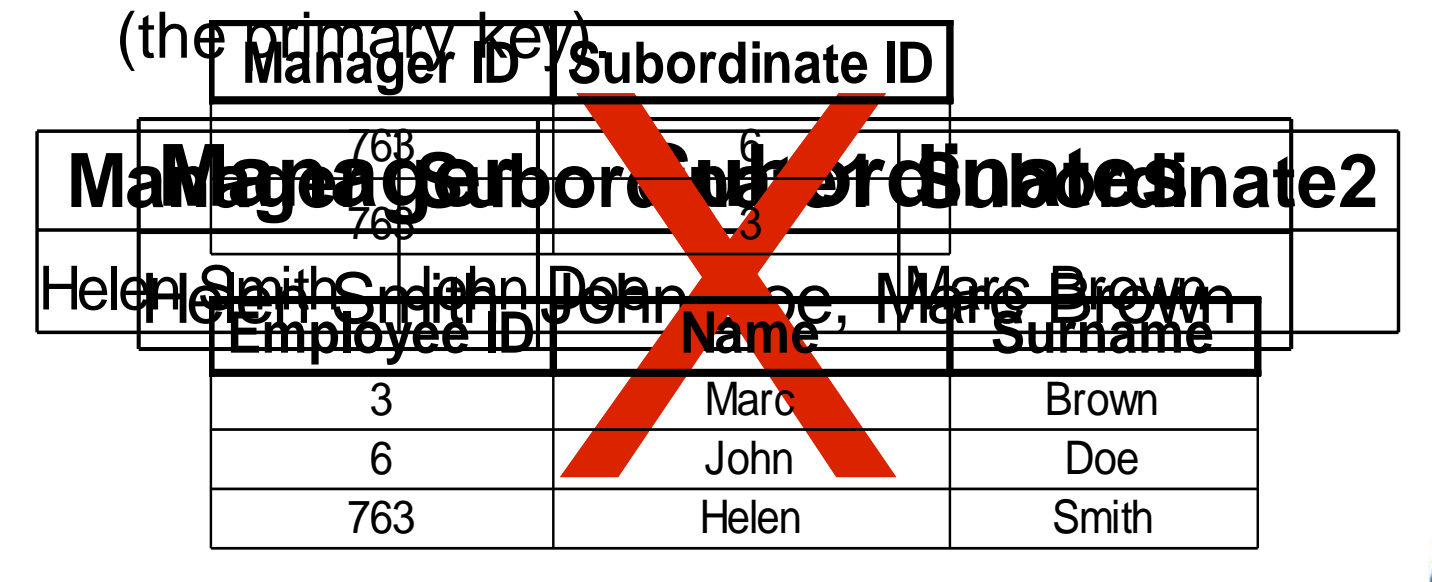

*WLCG Service Reliability Workshop, CERN, November 2007 - 9*

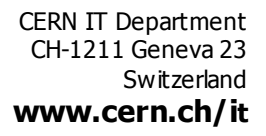

# Second Normal Form (2NF)

- 1NF
- No attribute is dependent on only part of the primary key, they must be dependent on the entire primary key.

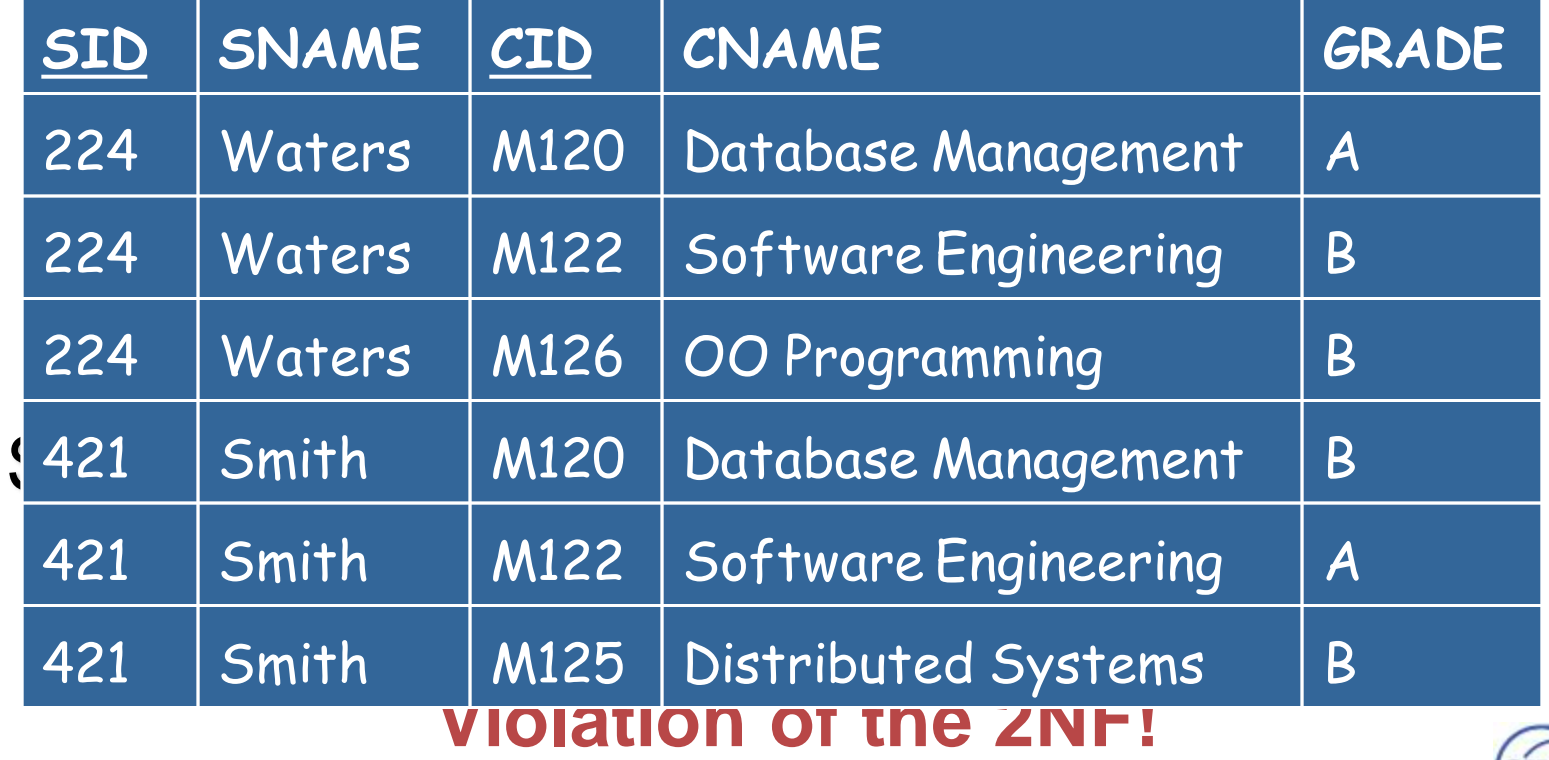

CERN IT Department CH-1211 Geneva 23 **Switzerland www.cern.ch/it**

*Database design tutorial - 10*

**CER** 

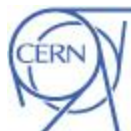

### Normalization to 2NF

- For each attribute in the primary key that is involved in partial dependency – create a new table.
- All attributes that are partially dependent on that attribute should be moved to the new table.

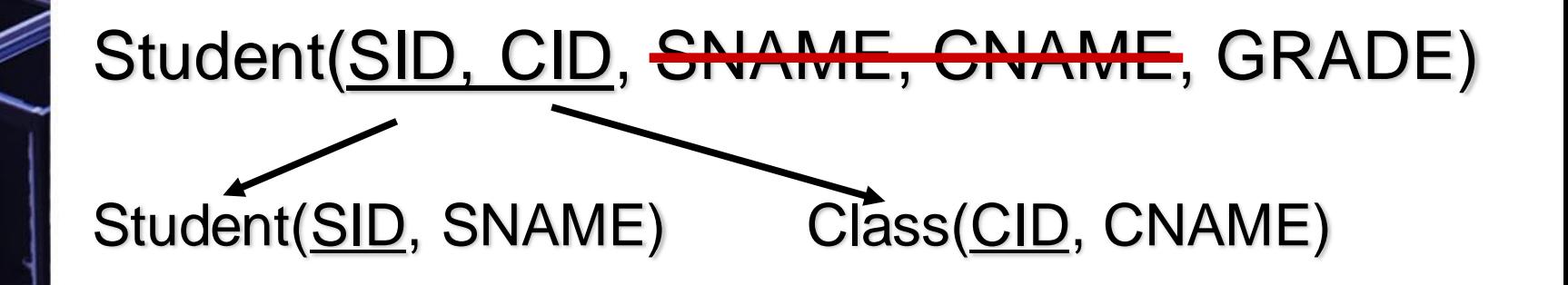

CERN IT Department CH-1211 Geneva 23 Switzerland **www.cern.ch/it**

*Database design tutorial - 11*

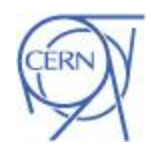

# Third Normal Form (3NF)

- 2NF
- No transitive dependency for non-key attributes
	- Any non-key attribute cannot be dependent on another non-key attribute

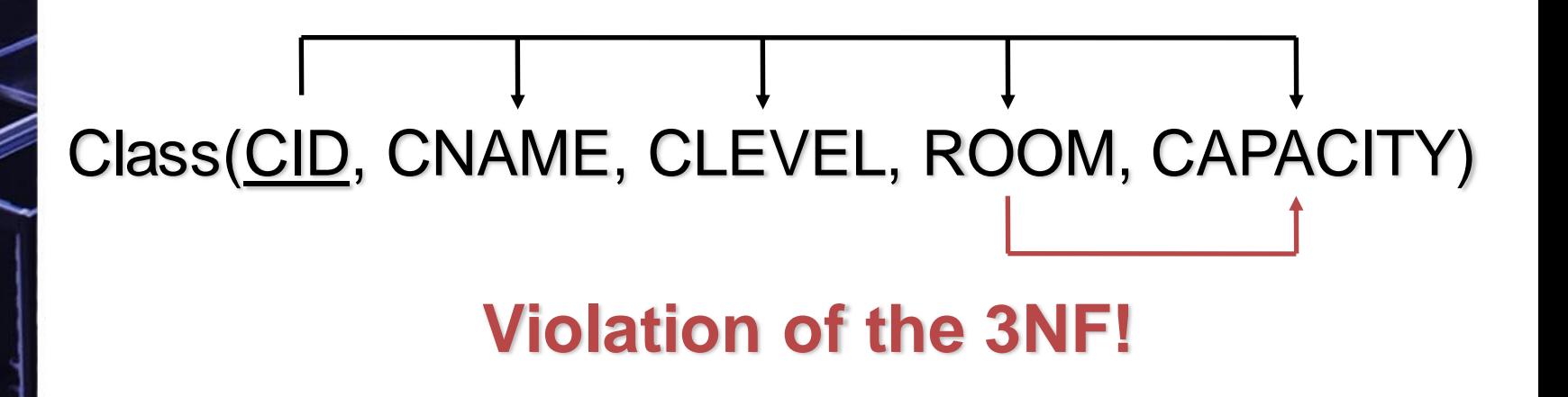

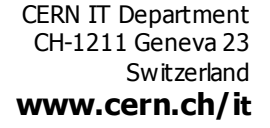

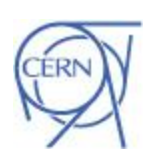

### Normalization to 3NF

• For each non-key attribute that is transitive dependent on a non-key attribute, create a table.

Class(CID, CNAME, CLEVEL, ROOM, CAPACITY)

Class(CID, CNAME, CLEVEL, ROOMID) Room(ROOMID, CAPACITY)

CERN IT Department CH-1211 Geneva 23 Switzerland **www.cern.ch/it**

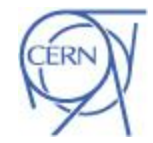

Department

### Integrity constraints - PK

- Primary keys (PK)
	- Role: Enforce entity integrity.
	- Attribute or set of attributes that uniquely identifies an entity instance.
	- Every entity in the data model must have a primary key that:
		- is a non-null value
		- is unique
		- it does not change or become null during the table life time (time invariant)

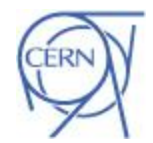

Department

*Database design tutorial - 14*

### Integrity constraints - FK

- Foreign keys (FK)
	- Role: maintains consistency between two tables with a relation.
	- The foreign key must have a value that matches a primary key in the other table or be null.
	- An attribute in a table that serves as primary key of another table.
	- Use foreign keys!
		- foreign keys with indexes on them improve performance of selects, but also inserts, updates and deletes.

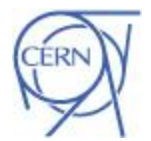

Department

*Database design tutorial - 15*

### Integrity Checks

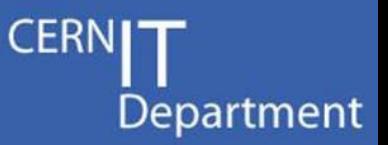

- Use DB enforced integrity checks
	- Blindingly fast
	- Proof to compromising
	- Increases system self-documentation
- NOT NULL
- Client side integrity checks
	- Not a substitute for server side checks
	- Better user experience
	- Reduces resource usage on server

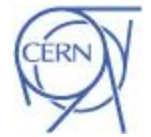

CERN IT Department CH-1211 Geneva 23 Switzerland **www.cern.ch/it**

#### Schema design – best practices

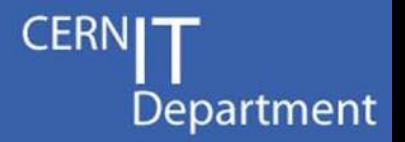

- Column types and sizing columns
	- VARCHAR2(4000) is not the universal column type
		- high memory usage on the client
		- it makes data dump, not database
		- use proper data types, it:
			- Increases integrity
			- Increases performance
			- Might decrease storage needs
	- Put "nullable" columns at the end of the table

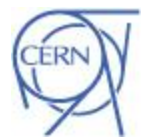

CERN IT Department CH-1211 Geneva 23 Switzerland **www.cern.ch/it**

#### Schema design – best practices

- Estimate future workload
	- read intensive?
	- write intensive?
	- transaction intensive?
	- mixture? estimate the amount of each type
- Design indexes knowing the workload
	- what will users query for?
		- Minimize number of indexes using proper column order in the indexes.
		- Create views, stored procedures (PL/SQL) to retrieve the data in the most efficient way – easier to tune in a running system.
	- what is the update/insert/delete pattern?
		- Create indexes on foreign keys.

Department

### Indexes

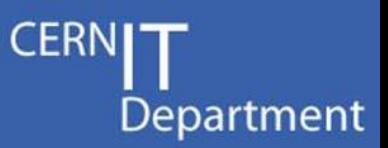

Less known but worth mentioning:

- Reversed index
	- Should be used when PK is populated by an increasing sequence
		- Decreases contention on index (especially important in RAC environment)
		- Cannot be used for range scans
- Function based index/virtual column index
	- Built on function or complex calculation
		- For example on UPPER(NAME)
			- » Speeds up case insensitive searches

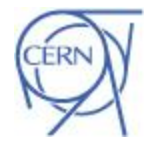

*Database design tutorial - 19*

# **IOTs**

Department

Suppose we have an application retrieving documents uploaded by given users. List's content and size are dynamic.

- In traditional table rows will be scattered, read index then data block
- If the table was created as IOT:
	- *create table myIOT (…) organization index;*
	- Reads index blocks only
- Also useful in:
	- Association tables in many2many relationships
	- Logging applications (parameter\_id and timestamp as PK)

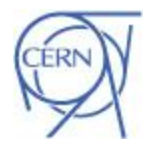

*Database design tutorial - 20*

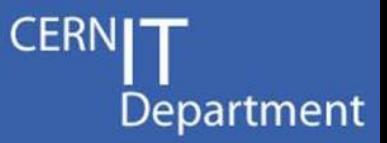

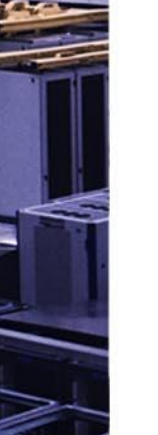

Views

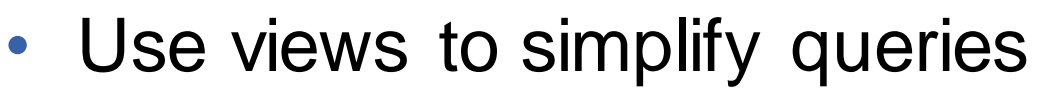

- Don't build up multiple view layers
	- Oracle optimizer might come up with suboptimal execution plan

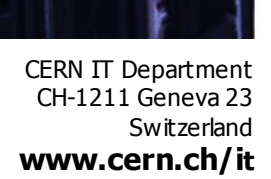

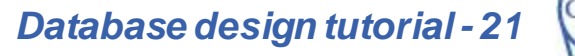

### Materialized views

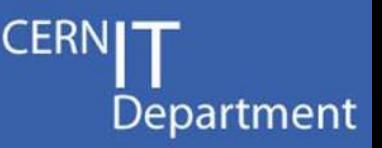

- Materialized views are a way to
	- Snapshot precomputed and aggregated data
	- Improve performance
- Real-life example
	- Web page presenting a report
	- Multiple users accessing web page
	- Hundreds of request from the web server per second
	- … try a materialized view to store that report
- RESULT\_CACHE hint
	- Invalidated after DML on underlying objects

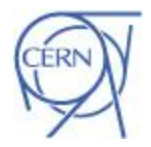

*Database design tutorial - 22*

# Partitioning – tips & tricks

- Department
- Investigate partitioning your application
	- You can try partitioning by time, subdetector, subsytem, etc.
		- Interval partitioning now available in Oracle
	- Benefits:
		- increased availability in case of loosing one tablespace/partition,
		- easier administration moving smaller objects if necessary, easier deletion of history, easier online operations on data
		- increased performance use of local and global indexes, less contention in RAC environment.

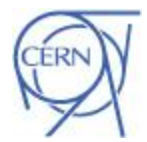

- Query parse types
	- Hard parse
		- Optimizing execution plan of a query.
		- High CPU consumption.
	- Soft parse
		- Reusing previous execution plan.
		- Low CPU consumption, faster execution.
- Reduce the number of hard parses
	- Put top executed queries in PL/SQL packages/procedures/functions.
	- Put most common queries in views.
	- It also makes easier to tune bad queries in case of problems.

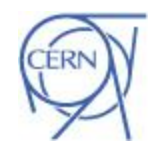

Department

*Database design tutorial - 24*

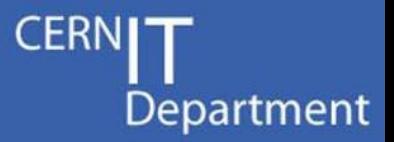

- Reduce the number of hard parses
	- Use bind variables
		- Instead of:

select ... from users where user id=12345

• Use:

select ... from users where user id=:uid

- Using bind variables protects from sql injection
	- More on SQL injection in Szymon's talk

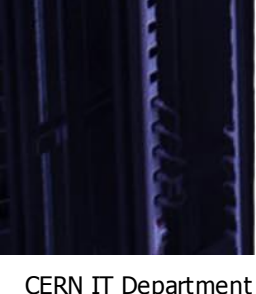

CH-1211 Geneva 23 Switzerland **www.cern.ch/it**

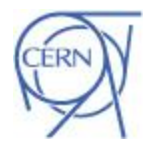

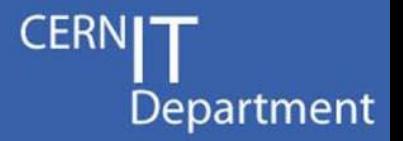

- Beware of bind variables peeking
	- Optimizer peeks at bind variable values before doing hard parse of a query, but only for the first time.
	- Suppose we have huge table with jobs, most of them already processed (processed\_flag = 'Y'):
		- using bind variable on processed\_flag **may** change query behavior, depending on which query is processed first after DB startup (with bind variable set to 'Y' or 'N')
	- On a low cardinality column which distribution can significantly vary in time – do not use bind variable only if doing so will result in just a few different queries, otherwise **use bind variables**.

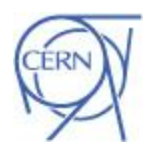

*Database design tutorial - 26*

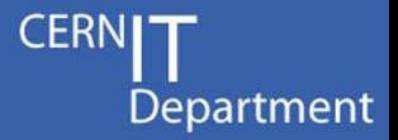

- Reduce the number of hard parses
	- Prepare once, execute many
		- Use prepared statements
		- Dynamic SQL executed thousands of times consider *dbms\_sql* package instead of *execute immediate*
		- Use bulk inserts whenever possible
- Use fully qualified names
	- Instead of:

select ... from table1 ...

• Use:

select ... from schema name.table1 ...

– Known bugs – execution in a wrong schema

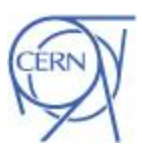

CERN IT Department CH-1211 Geneva 23 Switzerland **www.cern.ch/it**

- Use different level of account privileges
	- Application owner (full DDL and DML)
	- Writer account (grant read/write rights to specific objects)
	- Reader account (grant read rights)
	- Directly grant object rights or use roles
		- Caution roles are switched off in PL/SQL code, one must set them explicitly.
	- More on security in Daniel's talk

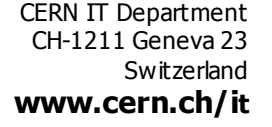

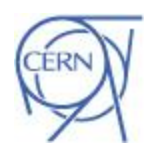

Department

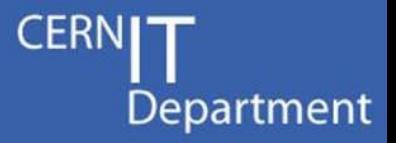

- Use connection pooling
	- Connect once and keep a specific number of connections to be used by several client threads (pconnect in OCI)
	- Test if the connection is still open before using it, otherwise try reconnecting
	- Log connection errors, it may help DBAs to resolve any potential connection issues

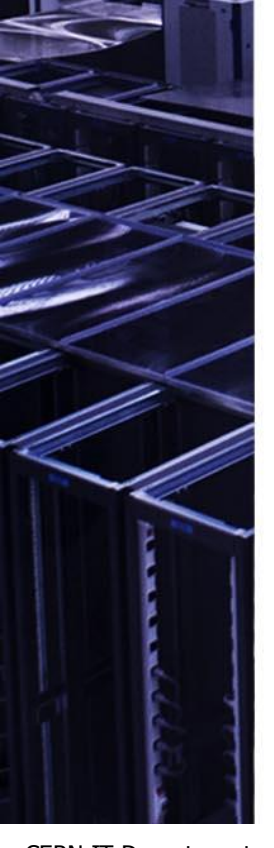

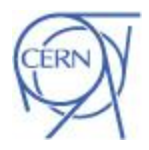

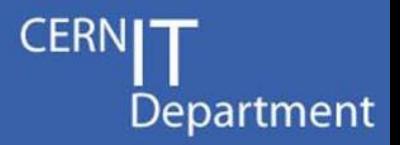

- Error logging and retrying
	- Trap errors
	- Check transactions for errors, try to repeat failed transactions, log any errors (including SQL that failed and application status – it might help to resolve the issue)
- **Instrumentalization** 
	- Have ability to generate trace at will
	- More information in Chris'es talk

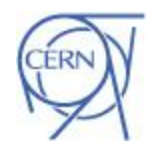

- Design, test, design, test ...
- Try to prepare a testbed system workload generators, etc.
- Do not test changes on a live production system.
- IT-DB provides test and integration system (preproduction) with the same Oracle setup as on production clusters
	- contact Oracle.Support to obtain accounts and ask for imports/exports.

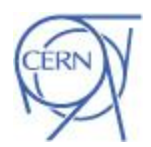

CERN IT Department CH-1211 Geneva 23 Switzerland **www.cern.ch/it**

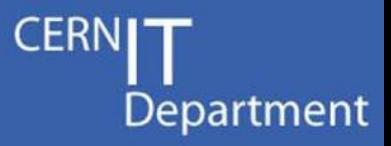

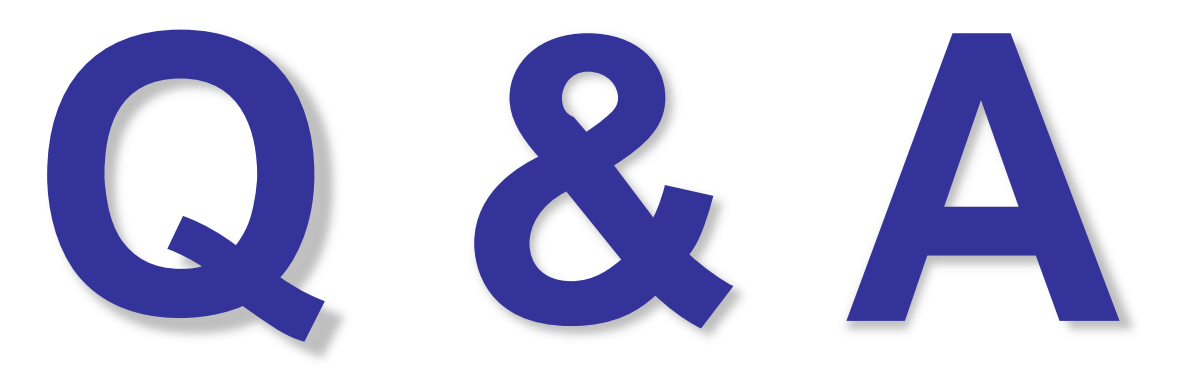

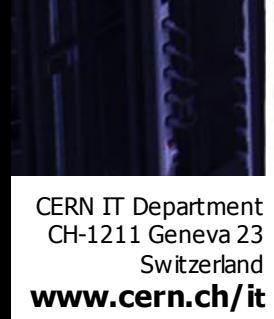

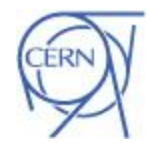